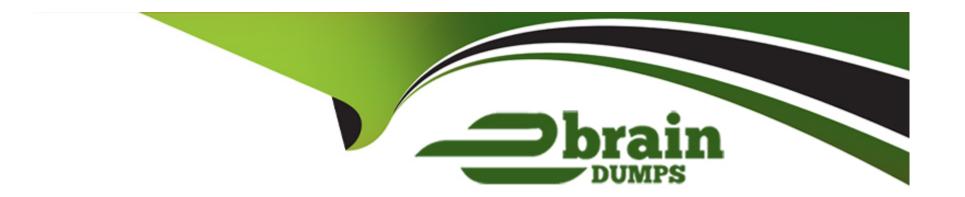

# Free Questions for Tableau-CRM-Einstein-Discovery-Consultant by ebraindumps

**Shared by Burch on 18-01-2024** 

For More Free Questions and Preparation Resources

**Check the Links on Last Page** 

### **Question 1**

#### **Question Type:** MultipleChoice

The Universal Containers company built three Einstein Discovery stories that they want to use in Salesforce to predict and maximize their revenue per customer. The stories are for every region where they have business: EMEA, AMER, and APAC.

How can a consultant help them deploy the three Einstein models to Salesforce7

#### **Options:**

- A) Segment the account data per region and deploy the same model to all segments.
- B) Deploy the same model to all accounts and set the region field as an actionable variable.
- C) Deploy the same model to all accounts and use an Apex trigger to call the appropriate prediction.
- D) Segment the account data per region and deploy the appropriate model for each segment.

| -             |   |    |    |   |    |
|---------------|---|----|----|---|----|
| Δ             | n | CI | AA |   | r  |
| $\overline{}$ |   | 3  | vv | C | и. |

D

#### **Explanation:**

https://help.salesforce.com/articleView?id=bi\_edd\_model\_deploy\_filter.htm&type=5

# **Question 2**

### **Question Type:** MultipleChoice

A data architect wants to use a dataflow transformation to implement row-level security that is based on role hierarchy in Salesforce. Which transformation should be used to level the dataset hierarchy'

#### **Options:**

- A) digest transformation
- B) flatten transformation
- C) delta transformation
- **D)** sfdcDigest transformation

#### **Answer:**

В

# **Question 3**

#### **Question Type:** MultipleChoice

An Einstein Analytics team reports that when they start their dataflow it runs successfully with no errors or warnings, but one of the fields does not return values when it is queried.

What can be the origin of this issue7

#### **Options:**

- A) The field does not contain any data in Salesforce.
- B) The user who runs the dataflow does not have access to the field.
- C) The 'Integration User Profile' does not have access to the field.
- D) The "Security User Profile' does not have access to the field.

#### **Answer:**

Α

### **Question 4**

#### **Question Type:** MultipleChoice

The Universal Containers company built three Einstein Discovery stories that they want to use in Salesforce to predict and maximize their revenue per customer. The stories are for every region where they have business: EMEA, AMER, and APAC.

How can a consultant help them deploy the three Einstein models to Salesforce7

#### **Options:**

- A) Segment the account data per region and deploy the same model to all segments.
- B) Deploy the same model to all accounts and set the region field as an actionable variable.
- C) Deploy the same model to all accounts and use an Apex trigger to call the appropriate prediction.
- D) Segment the account data per region and deploy the appropriate model for each segment.

#### **Answer:**

D

#### **Explanation:**

https://help.salesforce.com/articleView?id=bi\_edd\_model\_deploy\_filter.htm&type=5

# **Question 5**

### **Question Type:** MultipleChoice

A data architect wants to use a dataflow transformation to implement row-level security that is based on role hierarchy in Salesforce. Which transformation should be used to level the dataset hierarchy'

### **Options:**

- A) digest transformation
- B) flatten transformation
- C) delta transformation
- D) sfdcDigest transformation

#### **Answer:**

В

# **Question 6**

**Question Type:** MultipleChoice

An Einstein Analytics team reports that when they start their dataflow it runs successfully with no errors or warnings, but one of the fields does not return values when it is queried.

What can be the origin of this issue7

#### **Options:**

- A) The field does not contain any data in Salesforce.
- B) The user who runs the dataflow does not have access to the field.
- C) The 'Integration User Profile' does not have access to the field.
- D) The "Security User Profile' does not have access to the field.

#### **Answer:**

Α

# To Get Premium Files for Tableau-CRM-Einstein-Discovery-Consultant Visit

https://www.p2pexams.com/products/tableau-crm-einstein-discovery-consultant

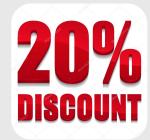

### For More Free Questions Visit

https://www.p2pexams.com/salesforce/pdf/tableau-crm-einstein-discovery-consultant